## **Infrastructure - Feature #5142**

# **Make it possible for users to change to another cn in the D1Client class in d1\_libclient\_java module**

2014-04-29 23:55 - Jing Tao

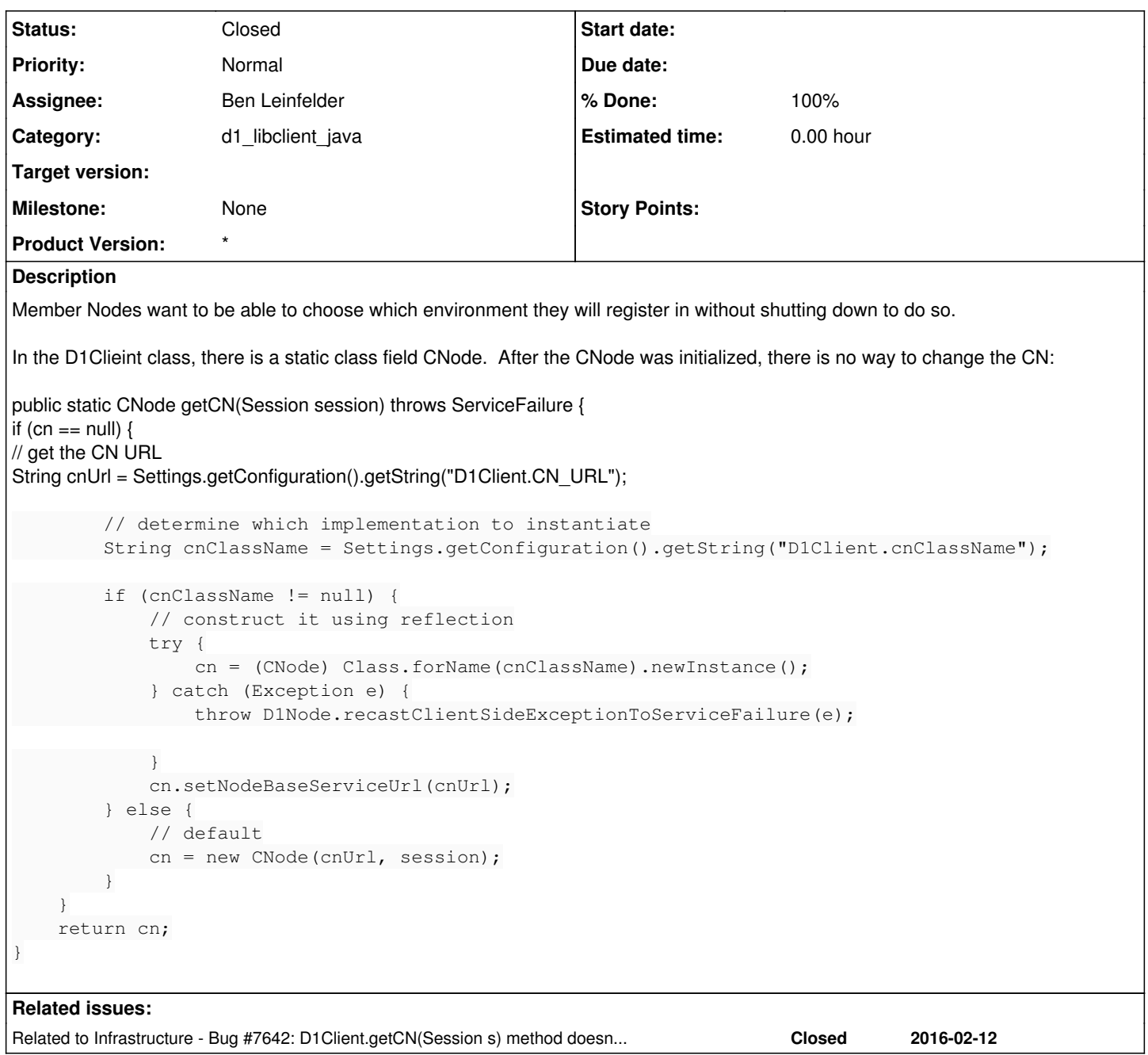

#### **History**

#### **#1 - 2014-04-30 00:22 - Ben Leinfelder**

*- Status changed from New to In Progress*

*- Assignee set to Ben Leinfelder*

Added the method to D1Client. It uses the supplied cnURL and replaces the static CNode instance with one that uses the given url. Subsequent calls to the parameter-less method will retrieve the CNode instance with the new URL.

### **#2 - 2014-05-02 19:17 - Ben Leinfelder**

*- Category set to d1\_libclient\_java*

*- Status changed from In Progress to Closed*

### **#3 - 2014-06-20 17:25 - Rob Nahf**

*- Description updated*

### **#4 - 2014-06-20 17:36 - Rob Nahf**

*- Description updated*

#### **#5 - 2016-02-12 21:25 - Rob Nahf**

*- Related to Bug #7642: D1Client.getCN(Session s) method doesn't use the session added*